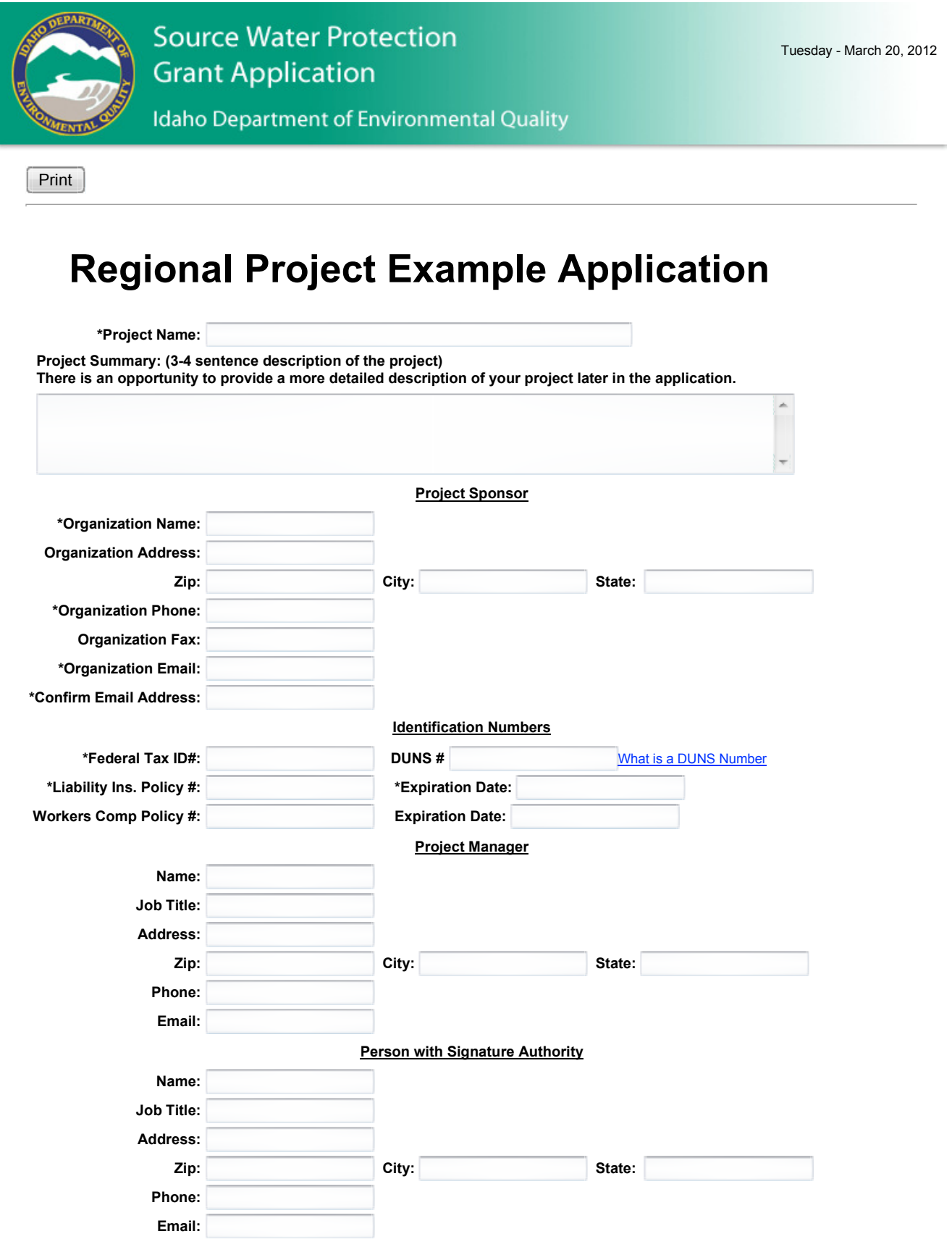

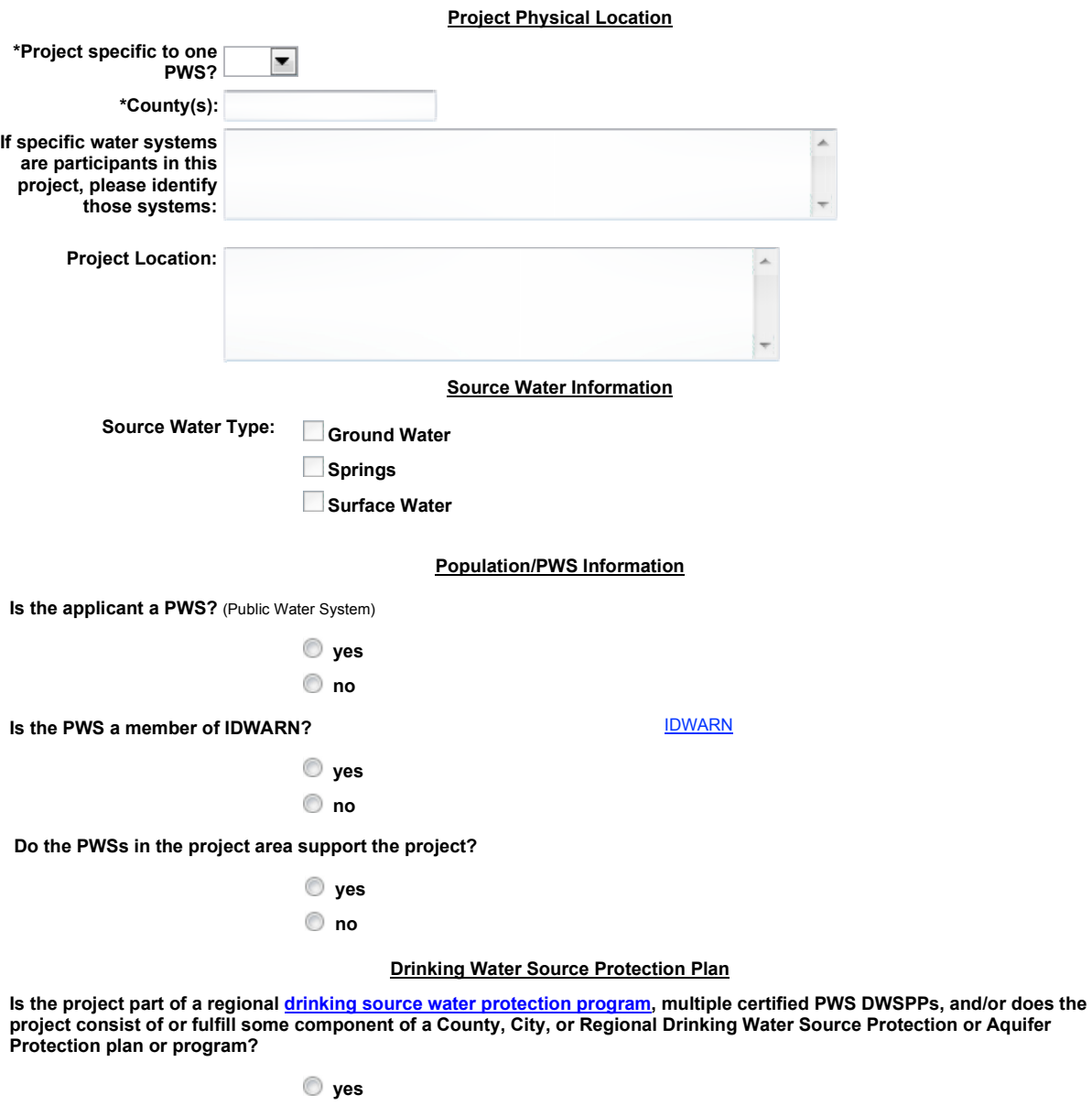

no

Please provide the Certified Drinking Water Protection Program/Plan name in the text box below and describe how the project fits into the overall effort.

Drinking Water Protection Program/Plan: View List of Certified DWSPP Plans

Description:

## Potential Contaminants

Please provide a detailed description of your project.

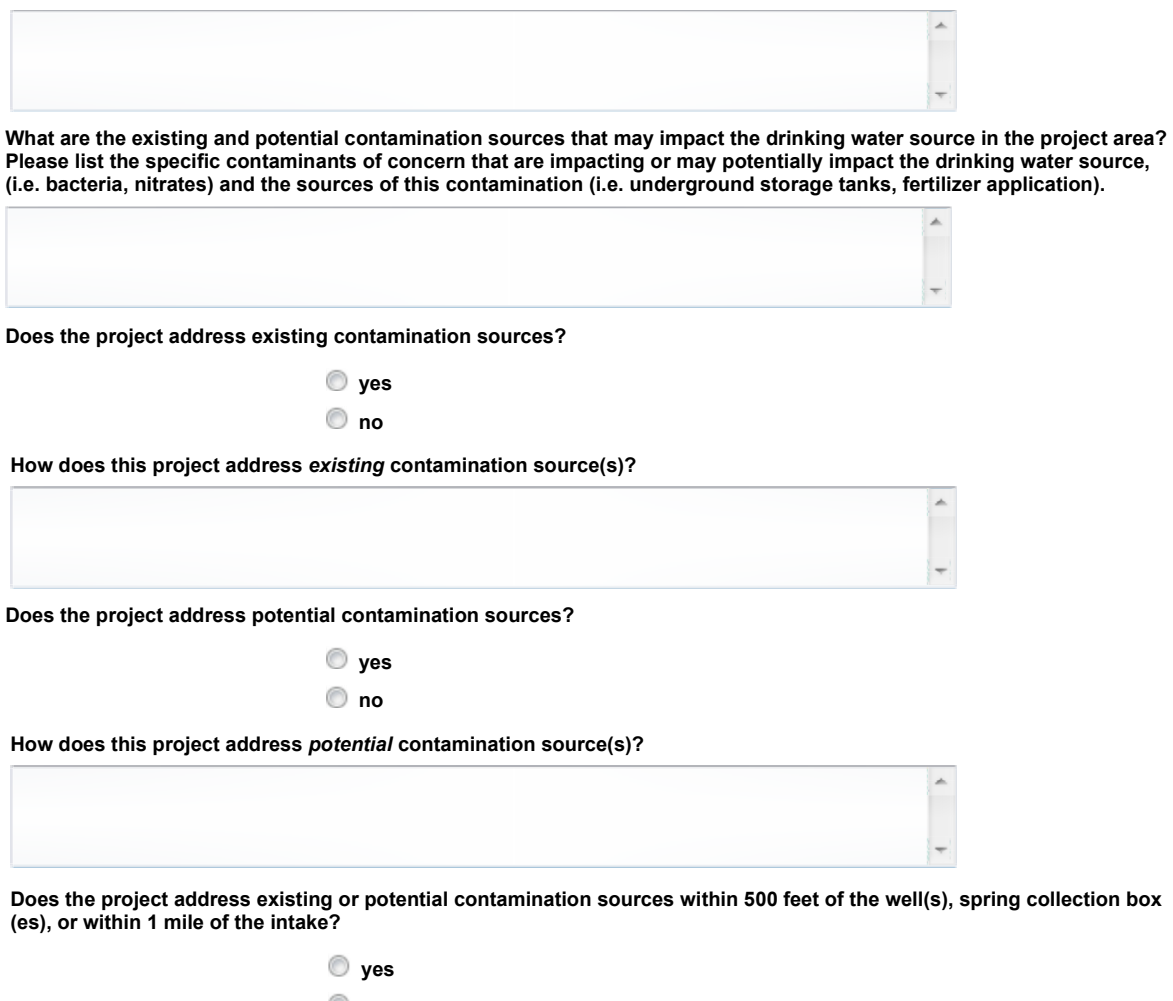

no

## Project Description

Explain why this project is important to drinking water source protection.

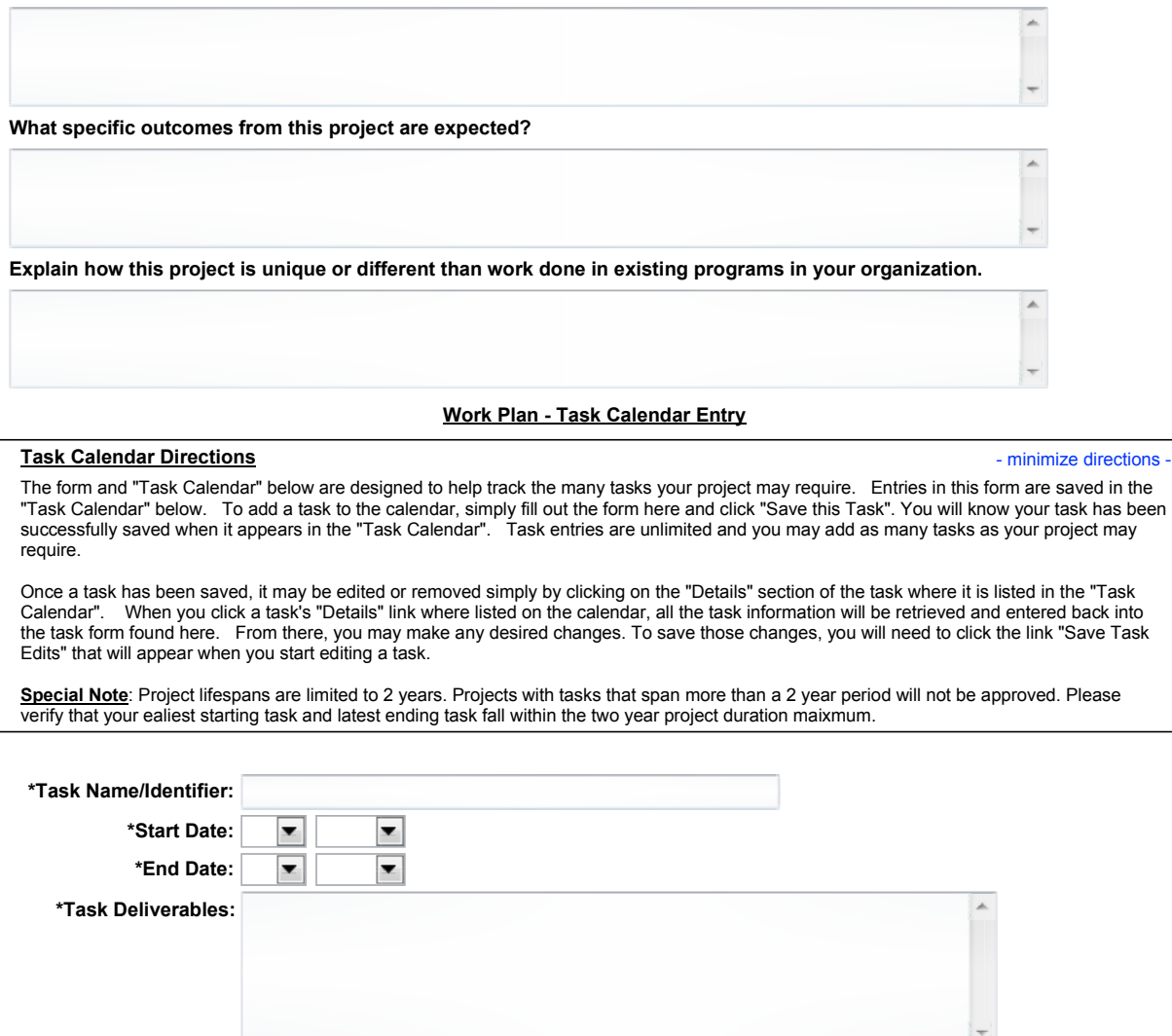

\*Cost to complete task:

'Cost to complete task' is the total value of grant monies plus the value of planned match usage to complete this task.

Save Task (Tasks not appearing below have not been saved. - Multiple entries are allowed.)

Task Calendar/Work Plan - Sorted By Start Date

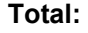

## Preliminary Budget

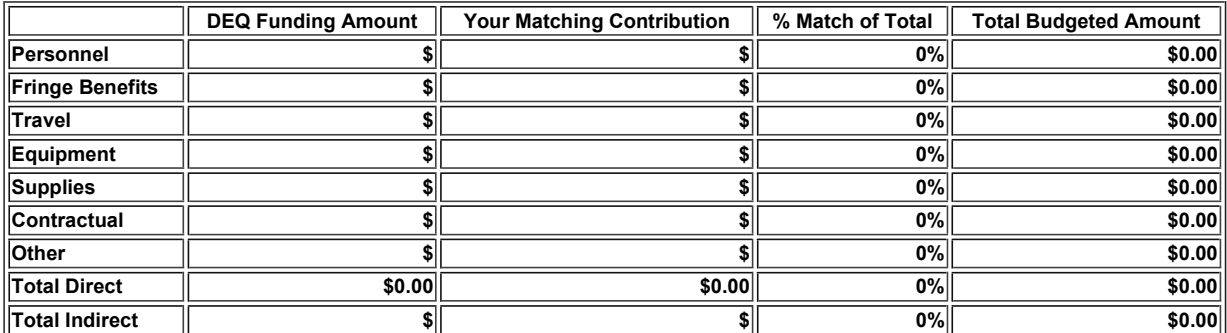

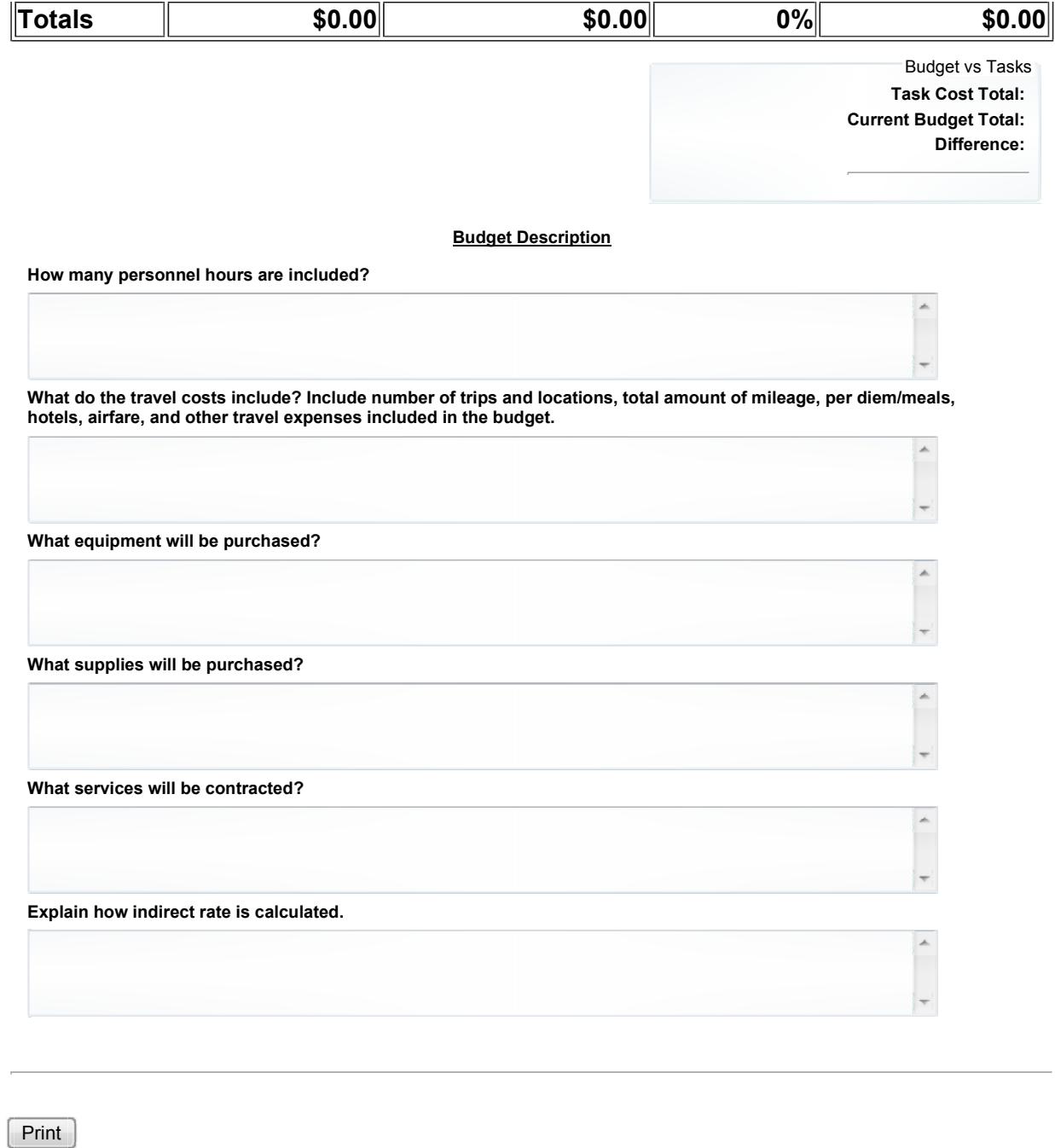

© 2012 Idaho Department of Environmental Quality